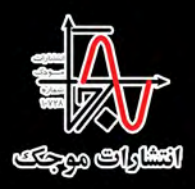

## Juipcy روش های پیشرضته ویرایش و انتشار ΩÑ

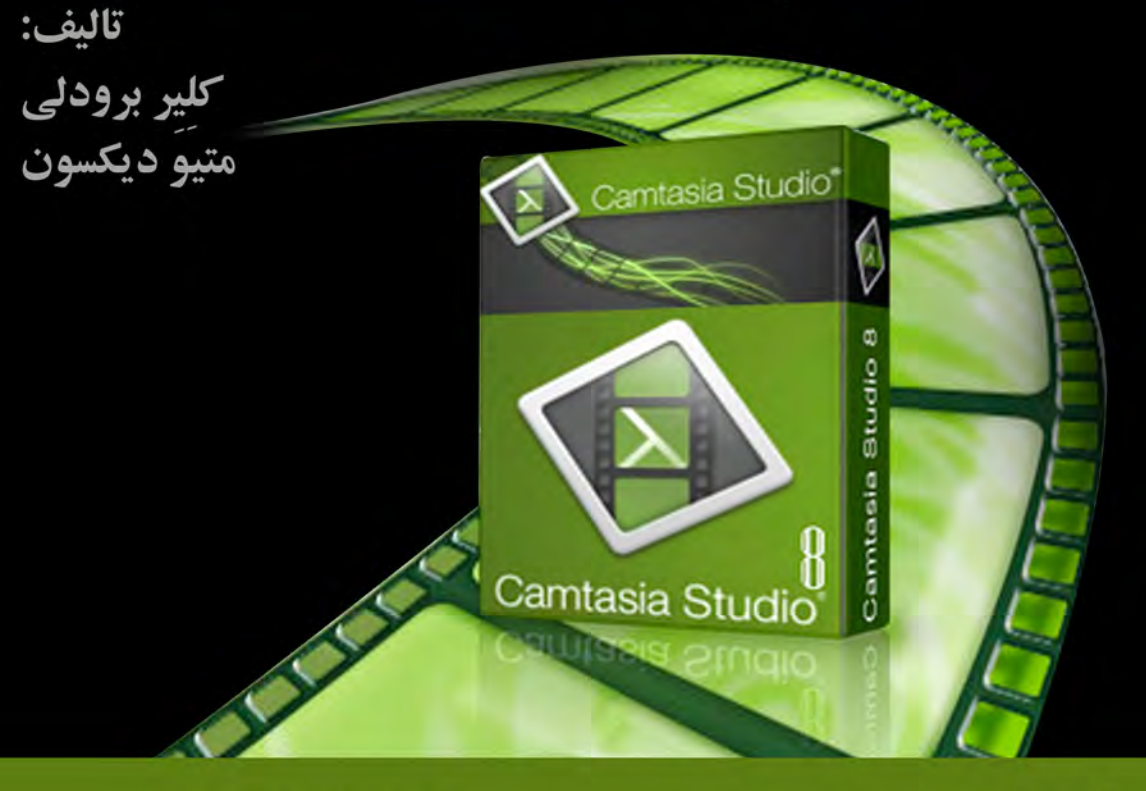

ویراستار علمی : فاطمه تيرجو

ترجمه: دکتر مجید رستمی بشمنی الهام ابوالفتحي سعيد شيخى

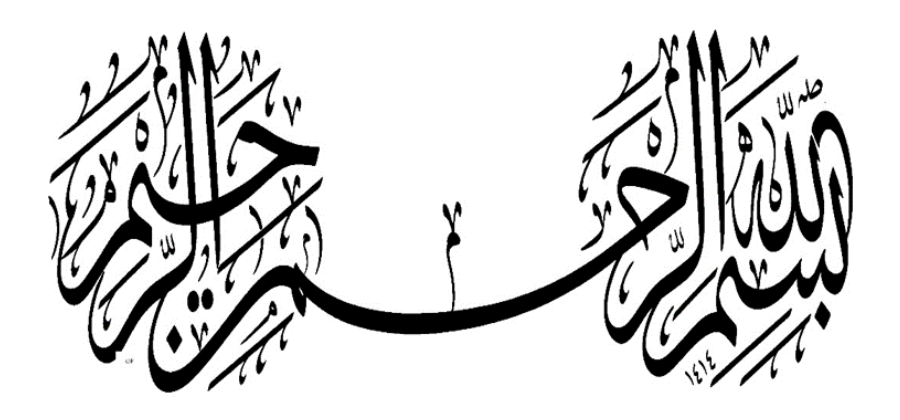

## **استودیو کمتازیا 8 روشهای پیشرفته ویرایش و انتشار**

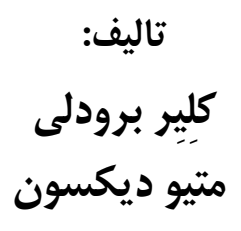

**ترجمه: دکتر مجید رستمی بشمنی عضو هیات علمی دانشگاه آزاد اسالمی**

**الهام ابوالفتحی**

**سعید شیخی**

**ویراستار علمی: فاطمه تیرجو**

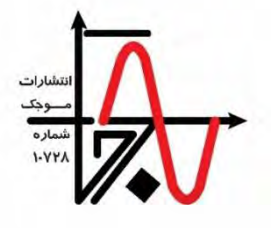

**انتشارات موجک**

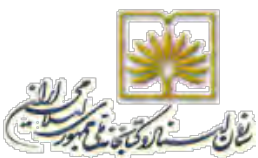

سرشناسه : برادلی، کلر - Claire ,Broadley عنوان و نام پديدآور : استوديو کمتازيا ۸ روشهای پیشرفته ويرايش و انتشار/ تالیف کلیر برودلی، متیو ديکسون؛ ترجمه مجید رستمیبشمنی، الهام ابوالفتحی، سعید شیخی؛ ويراستار علمی فاطمه تیرجو. مشخصات نشر: تهران: انتشارات موجک، .۱۳۹۷ مشخصات ظاهری : ۹2 ص:. مصور )رنگی(. شابک : ،۹۷۸-600-۹۹4-020-2 220000 ريال وضعیت فهرست نويسی : فیپا .Camtasia Studio 8 : advanced editing and publishing techniques, 2013 :اصلی عنوان : يادداشت موضوع : کامتاسیا استوديو Camtasia studio : موضوع موضوع : مواد ويدئويی -- تولید و کارگردانی -- نرمافزار Video recordings -- Production and direction -- Software : موضوع موضوع :ويدئوی رقمی -- دادهپردازی Digital video -- Data processing : موضوع موضوع : سامانههای چندرسانهای Multimedia systems : موضوع شناسه افزوده : ديکسون، متیو شناسه افزوده : Matthew ,Dixon شناسه افزوده : شیخی، سعید، ۱۳6۵ ،- مترجم شناسه افزوده : رستمی بشمنی، مجید، ۱۳۵۸ ،- مترجم شناسه افزوده : ابوالفتحی، الهام، ۱۳6۱ ،- مترجم رده بندی کنگره : ۱۳۹۷ ۵ الف 4 ب / ۵۷۵ / ۷6 QA رده بندی ديويی : 0066/۹6 شماره کتابشناسی ملی : ۵226۸6۳ انتشارات موجک telegram.me/mojak1 :کانال 0۹0۱۷6۷2۵02 – 0۹۳6۳0۳۱2۵۸ : تلگرام تلفن مرکز پخش : 026۳240۳۵۱6 - 026۳240۳۵۱۳ - 02۱66۱2۷۵۹۳ mojakpublication@yahoo.com : ايمیل سايت فروشگاه کتاب: ir.mojak.www عنوان : استوديو کمتازيا ،۸ روشهای پیشرفتهويرايش و انتشار تالیف : کلیر برودلی، متیو دیکسون ترجمه : دکتر مجید رستمی بشمنی، الهام ابوالفتحی، سعید شیخی ويراستار علمی : فاطمه تیرجو طراح جلد : سیده زهرا روشنايی مشخصات ظاهری : ۹2 صفحه، قطع وزيری چاپ اول : تابستان ،۱۳۹۷ تیراژ : ۵00 جلد قیمت : 220000 ريال، شابک : ۹۷۸-600-۹۹4-020-2 حقوق چاپ و نشر برای ناشر محفوظ است.

**تقدیم به** 

همه کسانی که لحظهای بعد انسانی و وجدانی خود را فراموش نمیکنند

و بر آستان گرانسنگ سنگ انسانیت سر فرود میآورند

و انسان را با همه تفاوتهایش ارج مینهند.

## فهرست مطالب

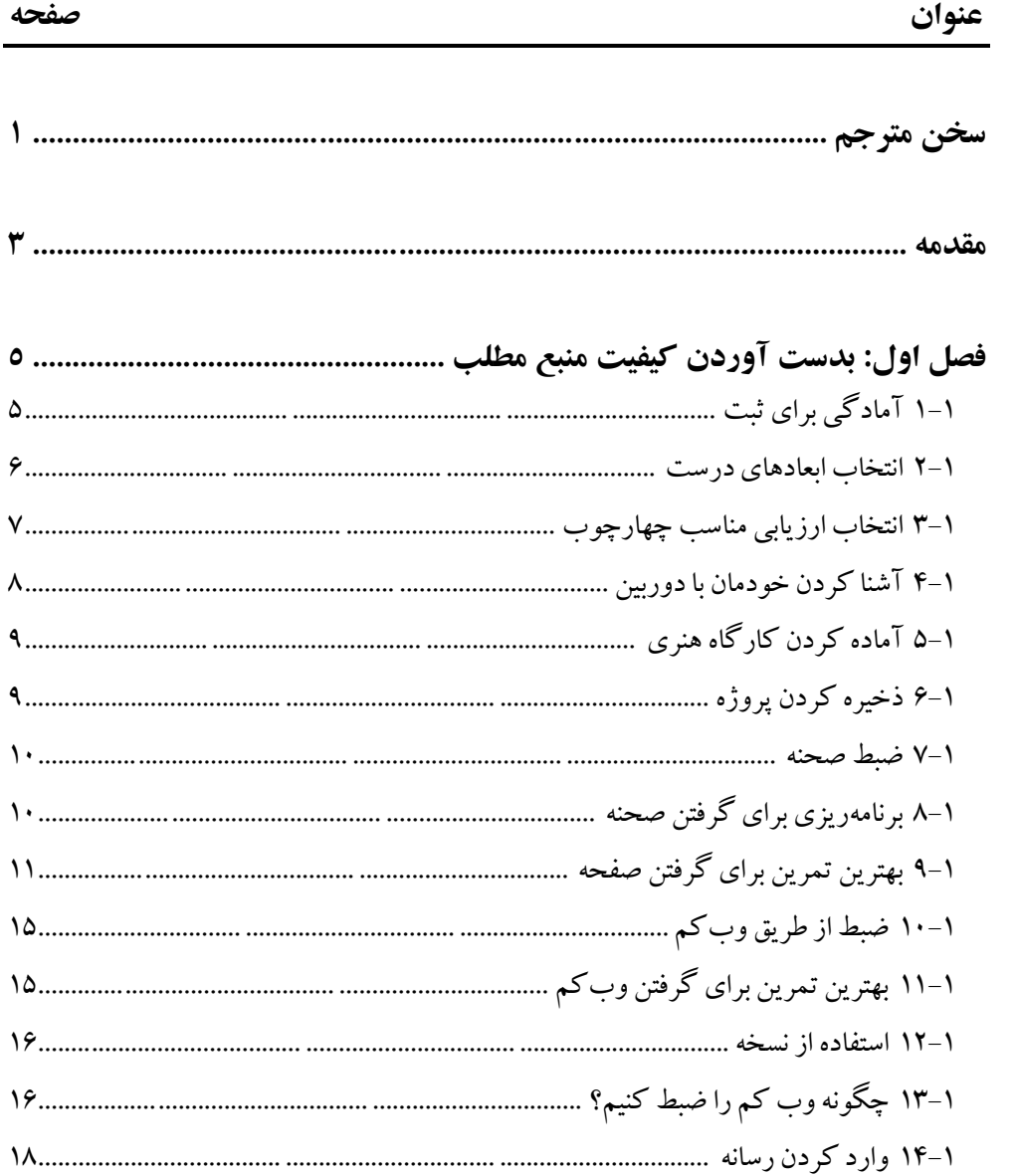

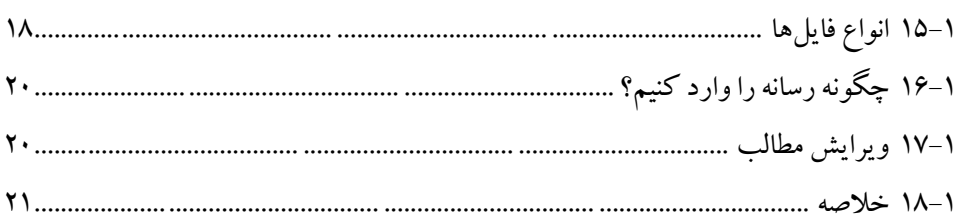

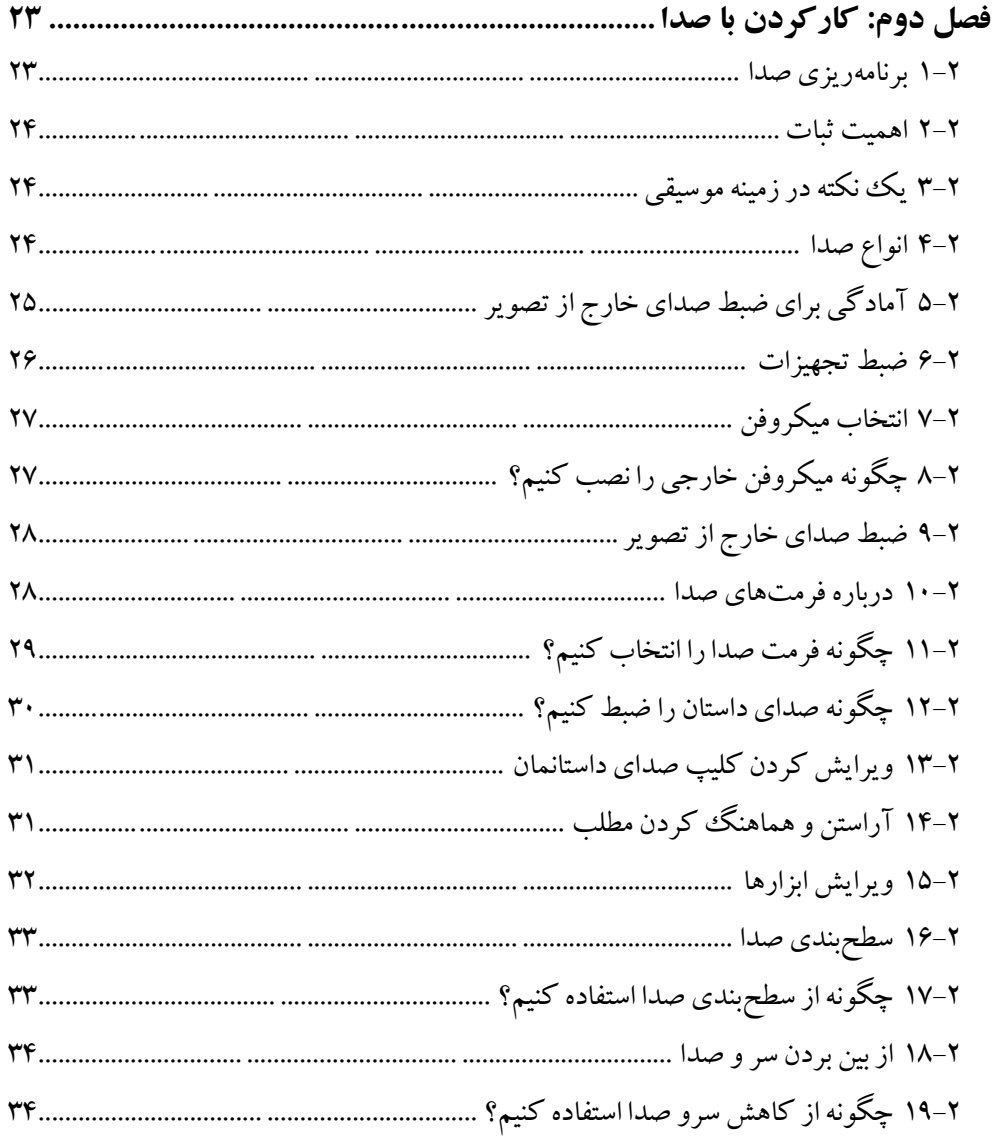

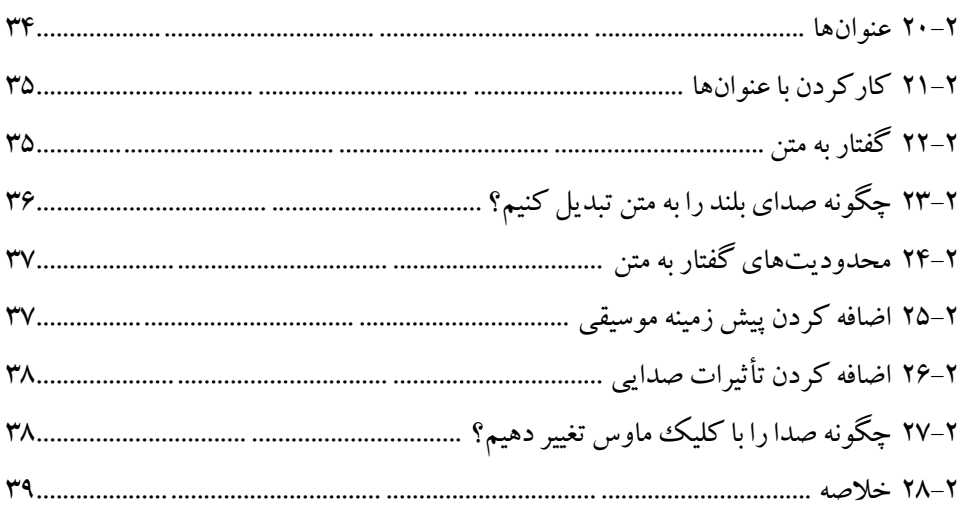

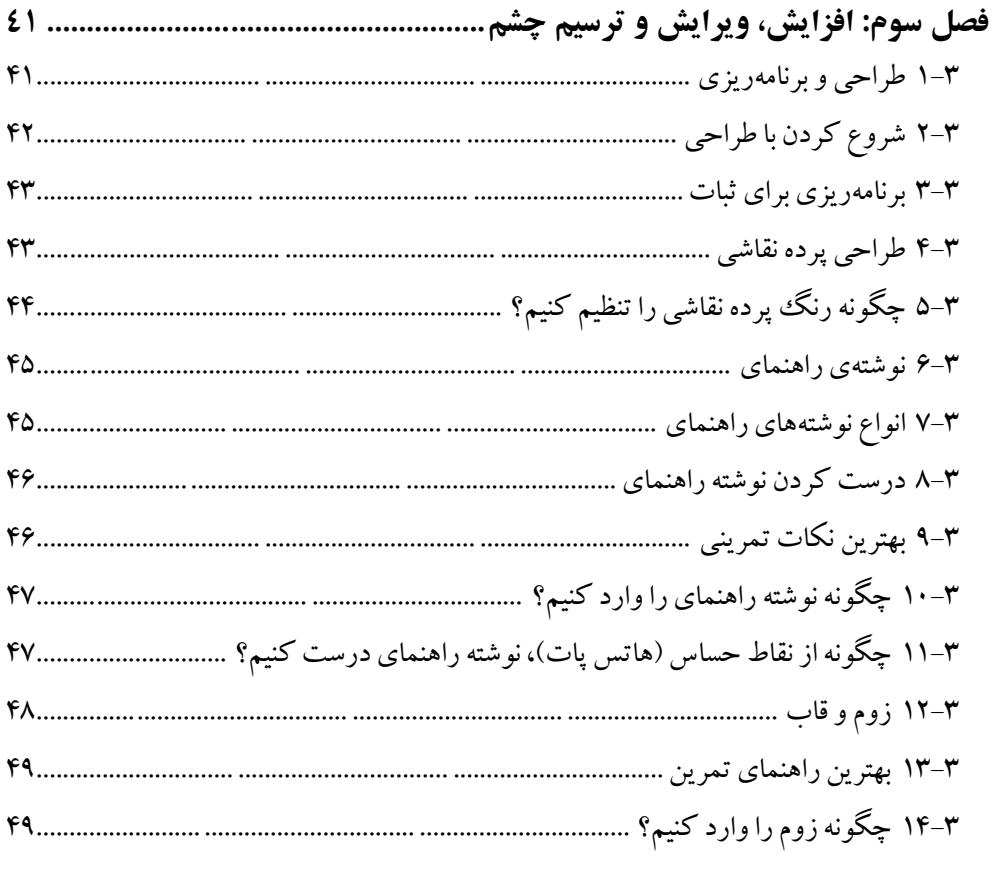

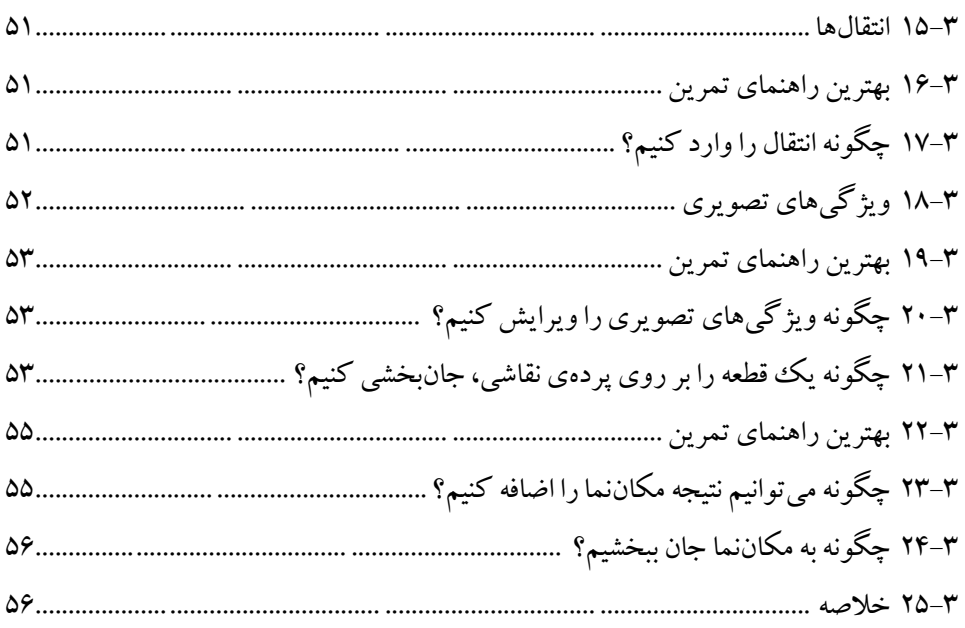

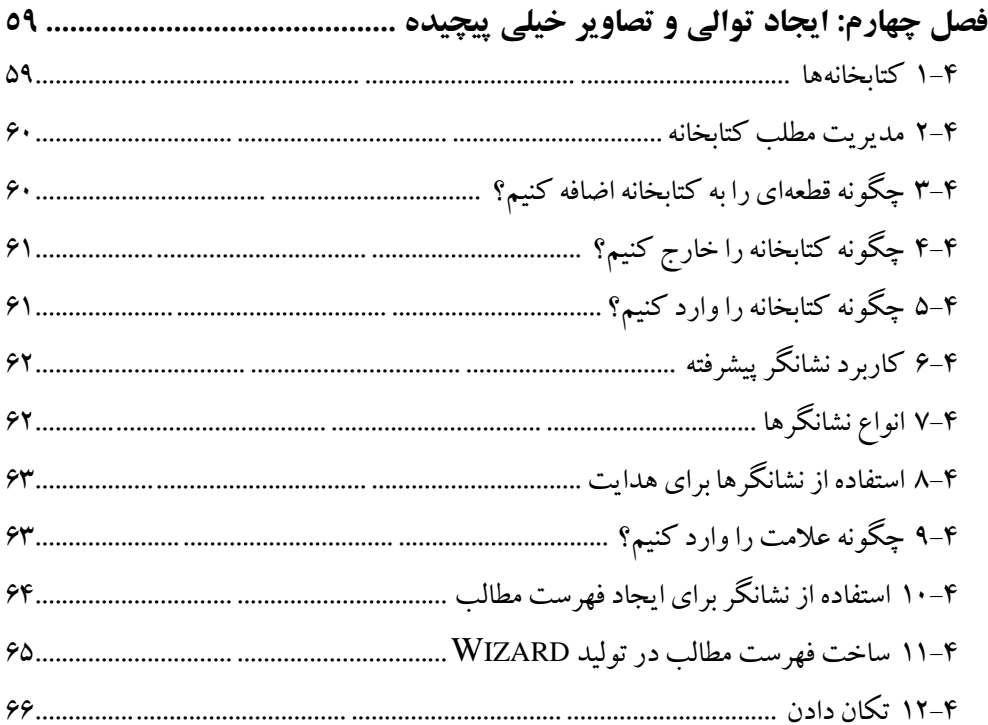

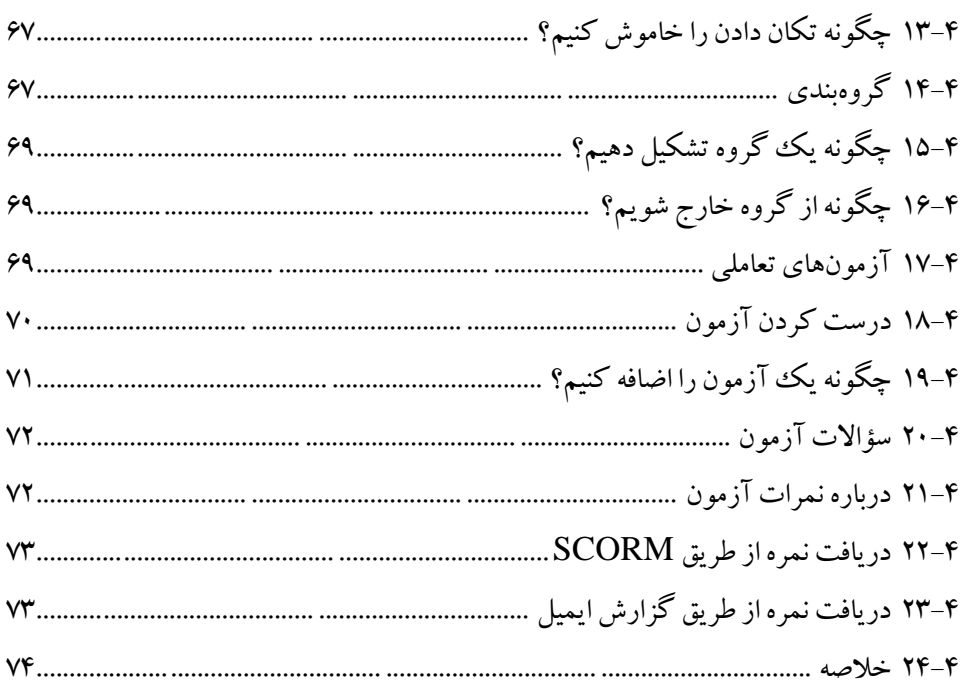

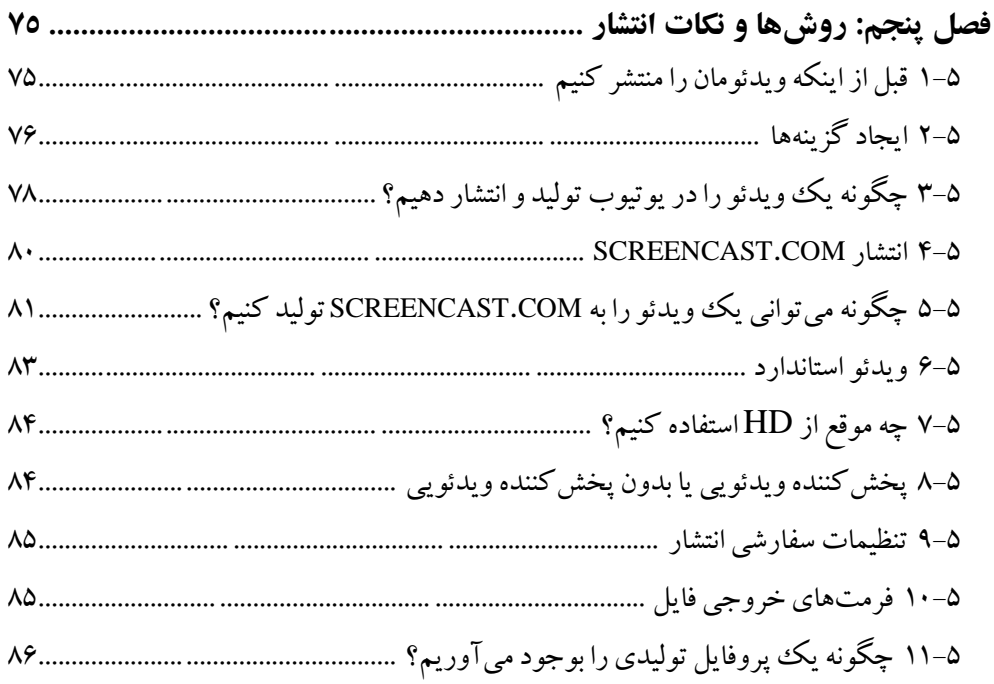

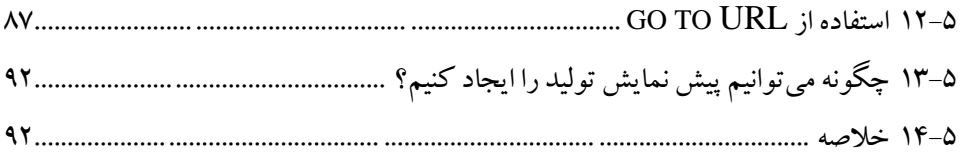

<span id="page-14-0"></span>**سخن مترجم**

بعد از اختراع و ورود فناوریهايی چون راديو، فیلم و تلويزيون به حوزه آموزش و پرورش، که در دوران خود اختراعات بسیار بزرگی بودهاند، حال نوبت به فناوری بسیار پیشرفته و پیچیدهی فناوری اطالعات و ارتباطات (ICT (رسیده است تا در میدان تعلیم و تربیت به جوالن پردازد. چندين دهه است که فناوری اطالعات و ارتباطات تمام حوزههای فعالیت بشری از جمله تعلیم و تربیت را تحت تأثیر قرار داده است. پژوهشهای انجام شده در خصوص به کارگیری فناوری اطالعات و ارتباطات در حوزه تعلیم و تربیت تأکید دارند که در صورت اســتفاده صحیح و مناسب از ظرفیتهای اين فناوری، میتوان ارتقای پیشرفت تحصیلی، افزايش سرعت يادگیری، تفکر و استدالل عمیقتر، حمايت از مطالعه خود ـ راهبر و باال رفتن عزت نفس در دانشآموزان را انتظار داشت. يکی از موضوعات مهم مرتبط با کاربرد ICT در آموزش و يادگیری، نرمافزارهای آموزشی و تولید محتوای الکترونیکی است. تولید محتوای الکترونیکی با هدف استفاده از برنامههای چندرسانهای صورت میگیرد و آموزش دروس برای يادگیرندگان در رأس برنامهها قرار دارند. يادگیرندگان با استفاده از اين محتواها میتوانند دروس خود را به صورت صدا، پاورپوينت، فیلم، متن و يا انیمیشن دريافت کرده و در نتیجه درک آنها از مطالب درسی افزايش يابد. محتواهای الکترونیکی آموزشی به گونهای تولید میشوند که نحوه يادگیری برای يادگیرندگان را آسانتر میکند. يکی از برنامههای کاربردی که برای تولید فیلمهای آموزشی به کار میرود، نرمافزار کامتاسیا میباشد. اين نرمافزاربرای گرفتن فیلم از محیط سیستم عامل، ويرايش فیلم، افکت گذاری، و ساخت منو به کار میرود و میتواند در تولید محتوای چندرسانهای در محیطهای الکترونیکی کاربرد

فراوانی داشته باشد. اثر حاضر، ترجمه کتاب **[editing advanced 8: Studio Camtasia](http://93.174.95.27/book/index.php?md5=BB90C0B82160D5E0EF948D4DD69D7E0B)** and publishing techniques اثر کلير برودلی و مثیو ديکسون میباشد. اميد است با ترجمه حاضر گامی کوچک در شناسايی و آشنايی با روش کار اين نرمافزار برداشته باشیم. 2 استودیو کمتازیا ،8 روشهای پیشرفته ویرایش و انتشار

رشد فنّاوریهای اطالعات و ارتباطات تمامی ابعاد دنیای امروز را دگرگون کرده است. جامعهی امروز به انعطاف، پويايی و خالقیت نیاز دارد و اين نیازها را نظام آموزشی بايد از طريق ايجاد فرصتهای مناسب برای نوآوری، تعامل، انديشهورزی، مشکلگشايی و چالش با مسائل و مشکالت پیچیدهی دنیای کنونی بر آورده سازد. ویژگی های منحصربهفرد آموزش الکترونیکی از جمله فرصت استفاده از چندرسانهایها، فرارسانهها، اتصال و ارتباط با پايگاههای دانش جهانی، تعامل و انعطافپذيری و... که از طريق جهانی شدن بیش از پیش گسترش يافته است. با اين حال، با حرکت شتاب آلود اين فرايند، جايگاه کشورها در ساختار سیاسی، اجتماعی، فرهنگی و اقتصادی جهانی در حال تعريف مجدد میباشد. با توجه به پیشرفتهای فراوان فناوری آموزشی يکی از مباحث بسیار مهم در آموزش الکترونیکی، موضوع تولید محتوای الکترونیکی است. که اين محتوا تکمیل کننده کتابهای کاغذی و ديگر منابع سنتی يادگیری میباشد. نرمافزارهای مختلفی برای تولید محتوای الکترونیکی وجود دارد که پیچیدگی محیط، استفاده از آنها را برای بسیاری از کاربران دشوار ساخته است. نرمافزار کمتازيا نسبت به ساير نرمافزارهای تولید محتوای الکترونیکی به دلیل داشتن محیطی جذاب، پويا، هیجان برانگیز، عملیات میکس، صداگذاری، افکتگذاری بر روی تصاوير و فیلم، فیلمبرداری از صحنه نمايش برای تولید و تهیه محتوای آموزشی کاربرد بسیار بیشتری دارد. همچنین میتوان با کمک اين نرمافزار بر روی تصاوير، متن، موزيک و ... همراه با افکتهای زيبا قرار داد. اين نرمافزار قابلیتهای گستردهتر ديگری نیز دارد که در اين کتاب به آنها اشاره شده است. يکی از بهترين نرمافزارهای آموزشی در زمینه ضبط، میکس و مونتاژ فايلهای ويدئويی مخصوصا در زمینه تهیه و ساخت ويدئو آموزشی میباشد. اين کتاب در ۵ فصل ترجمه شده است. امید است با ترجمه اين اثر، که قطعا خالی از کاستی نخواهد بود، گشايشی هر چند اندک در آموزش و يادگیری، نرمافزارهای آموزشی و تولید محتوای الکترونیکی برای تمامی سطوح و کاربران گوناگون، دبیران، اساتید، دانشآموزان، دانشجويان، شرکتهای خصوصی آموزشی، تولیدکنندگان محتوای الکترونیکی و غیره برجای بگذارد.

دکتر مجید رستمی بشمنی، الهام ابوالفتحی، سعید شیخی تابستان ۱۳۹۷

## <span id="page-16-0"></span>**مقدمه**

استوديو کمتازيا روشهای پیشرفته ويرايش و انتشار، فوراً يک ابزار انتشار ويدئويی قوی است. به طور باور نکردنی با اين ابزار درک و دريافت میشودو هر کس میتواند يک صفحه اصلی ويدئويی را در اهمیت دقايق ايجاد کند. زمانی تعدادی از کاربران استوديو کمتازيا شروع به بررسی ويژگیهای پیشرفت يافتهای در نرمافزار با هدف به دست آوردن يک نتايج حرفهای زياد میکنند. اين کتاب قصد دارد که راهنمايی، برای کاربران میانه که آماده پیشرفت مهارتشان هستند باشد. در موضوعات و ويژگیها نگاهی خواهیم داشت به اينکه راهنماها را مرحله به مرحله دنبال کنیم و نکات عملی ذخیره را بررسی کنیم. چه چیزی اين کتاب را پوشش میدهد. فصل اول: بدست آوردن کیفیت منابع مطلب توضیح میدهد، که چگونه میتوان بهترين کیفیت منبع مطالب را برای ويدئومان بدست آوريم ما همچنین درباره برنامهريزی يک پروژه استوديو کمتازيا بحث میکنیم و به موضوعات مناسب برای خروجی پايانی نگاه میکنیم. فصل دوم: کار کردن با صدا، با ايجاد يا منابع صدا در ارتباط است. ما همچنین ويرايش صدا، فرمت و موضوع انتشار را پوشش میدهیم. فصل سوم: افزايش انتشار و ترسیم چشم، روشهای زيادی را پوشش میدهد تا ويدئو استوديو کمتازيا را افزايش دهد؛ ما همچنین در روشهای که اين افزايش را به طور مؤثر بکار میبرند نگاه می کنیم. فصل چهارم: ايجاد توالی ويدئوهای پیچیده، تعدادی از ويژگیهای پیشرفته در استوديو کمتازيا را پوشش میدهد. فصل پنجم: روشها و نکات انتشار، روشهای متفاوتی را پوشش میدهد که ويدئوها منافع، جوانب مثبت را انتشار میدهند.

4 استودیو کمتازیا ،8 روشهای پیشرفته ویرایش و انتشار

**برای این کتاب به چه چیزی نیازمندیم؟** برای دنبال کردن مثالهای داده شده در کتاب، نرمافزار پايین مورد نیاز میباشد. - سیستم اجرايی: ويندوز ۷ يا باالتر - نرمافزار: کمتازيا استوديو ۸ يا باالتر در حالی که تعدادی از مثالها برای نسخههای قديمیتر استوديو کمتازيا يا کمتازيا برای مک کاربردی هستند اما همه نقش ها را حمايت نمی کنند.

**این کتاب برای چه کسی است؟** اين کتاب بر آن است که، کاربران کمتاسیا استوديو که اساس نرمافزار را میفهمند مورد حمايت قرار دهد؛ و به تصحیح ويدئوهايشان برای استفاده بیشتر از تکنیکهای پیشرفته نگاهی داشته باشد.

**قراردادها** در کتاب شماری از سبکهای متن را پیدا خواهیم کرد که نوع متفاوتی از اطالعات را از هم تفکیک میدهند؛ در اينجا مثالهايی از اين سبکها و توضیح معنیشان وجود دارد. کد کلمات در متن، اسامی پايگاه دادهای جدول، اسامی فولدرها، اسامی پروندهها، اسامی مسیرها، URLS ساختگی، ورودی کاربر، مديريت تويیتر در پايین نشان داده میشود.

**ثبت ذخیره میشود به عنوان فایل camrec** اصطالحات و کلمات مهم و جديد به صورت برجسته نشان داده میشوند؛ شما میتوانید بر روی صفحه و در جعبهها لیستی به صورت گفتگو ببینید که در متن اين چنین ظاهر میشوند: **دید**، **پروژه**، **ابعاد ویرایش** را بررسی کنید و با ابعاد منتشر شده برای پروژه هماهنگ کنید. هشدارها يا ياداشتهايی که در اين جعبه شبیه به اين ظاهر میشوند. اطالع محرمانه يا رمزهای شبیه به اين ظاهر میشود.

یکی از برنامههای کاربردی که برای تولید فیلمهای آموزشی به کار میرود، نرمافزار کامتاسیا می باشد. این نرمافزار برای گرفتن فیلم از محیط سیستم عامل، ویرایش فیلم، افکت گذاری، و ساخت منو به کار می رود و میتواند در تولید محتوای چندرسانهای در محيطهاى الكترونيكي كاربرد فراواني داشته باشد. اثر حاضر، ترجمه كتاب: Camtasia Studio 8: advanced editing and publishing techniques

اثر کلیر برودلی و مثیو دیکسون می باشد. امید است با ترجمه حاضر گامی کوچک در شناسایی و آشنایی با روش کار این نرمافزار برداشته باشیم.

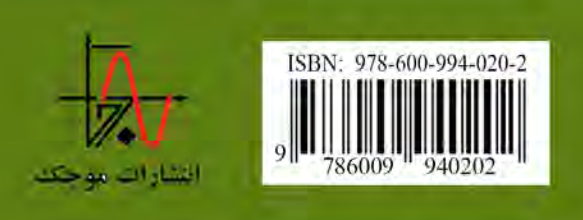